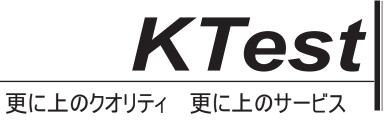

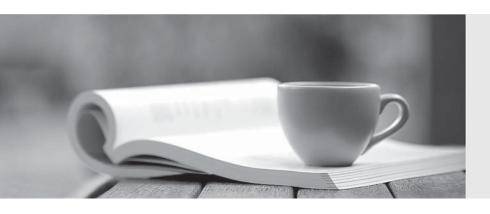

## 問題集

http://www.ktest.jp 1年で無料進級することに提供する Exam : 9A0-129

Title : Adobe Flex 4 ACE

Version: Demo

- 1. What must you do extend Event class?
- A. invoke the superclass constructor within your custom constructor
- B. define an Event metadata keyword within your custom Event class
- C. override the clone() method of the parent class
- D. define an object to contain all contain all custom properties passed to the event

Answer: A

- 2. You have created the class MyComponent in the components package. Given the following code:
- <?xml version="1.0" encoding-"utf-8"?>
- <s:Group xmlns:fx="http://ns.adobe.com/mxml/2009"

xmlns:s="library://ns.adobe.com/flex/spark"

xmlns:mx="library.//ns.adobe.com/flex/mx"

xmtns:comp="components.\*">

<!--Put Component Here-->

</s:Group>

Which is a correct way to instantiate the MyComponent class?

- A. <MyComponent/>
- B. <comp:MyComponent />
- C. <components:MyComponent/>
- D. <Component type="MyComponent" />

Answer: B

- 3. You are creating a custom component that extends the SkinnableContainer class. You want to require that the skin of your component use a ark Button in the layout. What should you do?
- A. Declare and style the button inside your class file, not in the skin
- B. Define a SkinnableComponentthat extends the Button class
- C. Define SkinPart metadata to make a Button required
- D. There is NO way to require a button in a SkinnableContainer skin

Answer: C

- 4. You are defining a User class with username and password properties to encapsulate data. Which design pattern is being utilized?
- A. Observer
- B. Factory
- C. ValueObject
- D. Mediator

Answer: C

- 5. You have a created a custom component called MyComp. Which two statements could be used to create an instanceof MyComp? (Choosetwo)
- A. <comps: MyComp />
- B. <component>MyComp</component>
- C. var comp:M/Comp = new MyComp();
- D. var comp MyComp = new DisplayObject();

E. var comp:MyComp = createClass("MyComp");

Answer: A,C